# 1 TD 12 : Optimisation sous contrainte

(correction page ??)

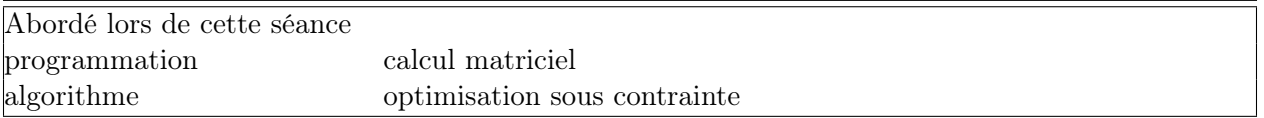

## Première demi-heure : Premier problème .

On veut optimiser le problème suivant :

$$
\begin{cases}\n\min_{x,y} x^2 + y^2 - xy + y \\
\text{sous contradict } x + 2y = 1\n\end{cases}
$$
\n(1)

Utiliser le module  $\text{cvxopt}^1$  $\text{cvxopt}^1$  pour résoudre ce problème. Quelques fonctions utiles :

```
from cvxopt import solvers, matrix
m = matrix( [2.0, 1.1] ) # mettre des réels (float) et non des entiers
                        # cvxopt ne fait pas de conversion implicite
t = m.T \# la transposée
t.size # affiche les dimensions de la matrice
```
La documentation cvxopt de la fonction est parfois peu explicite. Il ne faut pas hésiter à regarder les exemples d'abord. Le plus intéressant pour le cas qui nous intéresse est celui-ci<sup>[2](#page-0-1)</sup> :

```
from cvxopt import solvers, matrix, spdiag, log
def acent(A, b):
   m, n = A.size
    def F(x=None, z=None):
        if x is None: return 0, matrix(1.0, (n,1))
        if min(x) \le 0.0: return None
        f = -sum(log(x))Df = -(x^{**-1}). T
        if z is None: return f, Df
        H = spdiag(z[0] * x**-2)
        return f, Df, H
    return solvers.cp(F, A=A, b=b)['x']
```
Cet exemple résoud le problème de minimisation suivant :

$$
\begin{cases} \min_{X} - \sum_{i=1}^{n} \ln x_i \\ \text{sous contradict } Ax = b \end{cases} \tag{2}
$$

<span id="page-0-0"></span>1. la fonction cp : <http://cvxopt.org/userguide/solvers.html#problems-with-nonlinear-objectives>

<span id="page-0-1"></span><sup>2.</sup> tiré de la page : <http://cvxopt.org/userguide/solvers.html#problems-with-nonlinear-objectives>

#### Remarque 0.1 : numpy et cvxopt

Les deux modules numpy et cvxopt n'utilisent pas les mêmes matrices bien qu'elles portent le même nom dans les deux modules. Les fonctions de cvxopt ne fonctionnent qu'avec les matrices de ce module. Il ne faut pas oublier de convertir la matrice quand elle est décrite par une autre classe.

m = cvxopt.matrix( a convertir )

#### Seconde et troisième demi-heure : L'algorithme de Arrow-Hurwicz .

On cherche à résoudre le même problème avec l'algorithme de Arrow-Hurwicz<sup>[3](#page-1-0)</sup> et les notations suivantes :

$$
\begin{cases}\n\min_{U} J(U) = u_1^2 + u_1^2 - u_1 u_2 + u_2 \\
\text{sous contradict } \theta(U) = u_0 + 2u_1 - 1 = 0\n\end{cases}
$$
\n(3)

L'algorithme est le suivant :

- 1. On choisit  $\epsilon > 0$ ,  $\rho > 0$ , des vecteurs aléatoires  $U_0 \in \mathbb{R}^2$  et  $P_0 \in \mathbb{R}^d$  (d est le nombre de contraintes).
- 2. A l'itération k, on met à jour :

$$
U_{t+1} = U_t - \epsilon (\nabla J(U_t) + [\nabla \theta(U_t)]' P_t \tag{4}
$$

$$
P_{t+1} = P_t + \rho \theta(U_{t+1}) \tag{5}
$$

3. On retourne à l'étape précédente jusqu'à ce que la suite  $(U_k)$  n'évolue plus.

Le coefficient  $P_t$  correspond au coefficient de Lagrange pour un Lagrangien défini comme suit :

$$
L(U, P) = J(U) + P'\theta(U)
$$
\n(6)

Implémenter cet algorithme et vérifier qu'il converge vers la même solution.

# Quatrième demi-heure : Le lagrangien augmenté

On reprend l'algorithme précédent mais appliqué à la fonction :

$$
A(U) = J(U) + \frac{c}{2}\theta^2(U)
$$
\n<sup>(7)</sup>

L'objectif est ici de remplacer la fonction  $J$  par la fonction  $A$  (ou Lagrangien augmenté) dans l'algorithme précédent et de vérifier qu'il converge en un nombre moindre d'itérations lorsqu'on choisit les mêmes conditions initiales.

<span id="page-1-0"></span><sup>3.</sup> Tiré de Introduction à l'optimisation, de Jean-Christophe Culioli, 2nd édition, éditions Ellipses

### Prolongement 1

On souhaite maintenant ajouter une contrainte d'inégalité :  $Du - d \leq 0$ . L'idée est de créer une matrice $\Theta$  définie par bloc :

$$
\Theta = \left(\begin{array}{c} \theta \\ D \end{array}\right) , \Pi = \left(\begin{array}{c} P \\ D \end{array}\right) , \mathbb{R} = diag\left(\begin{array}{c} 1 \\ r_i \end{array}\right)
$$
 (8)

On considère que Θ est une matrice. On étend ce découpage en bloc au formule de mise à jour de l'algorithme de Arrow-Hurwicz :

$$
U_{t+1} = U_t - \epsilon (\nabla J(U_t) + [\nabla \Theta(U_t)]' \Pi_t
$$
\n(9)

$$
\Pi_{t+1} = \mathbb{R} \left( \Pi_t + \rho \theta(U_{t+1}) \right) \tag{10}
$$

Les coefficients  $r_i$  valent 0 ou 1 selon que la contrainte d'inégalité *i* est respectée ou non. On applique la modification pour le problème :

$$
\begin{cases}\n\min_U J(U) = u_1^2 + u_1^2 - u_1 u_2 + u_2 \\
\text{ sous contrainte } \theta(U) = u_0 + 2u_1 - 1 = 0 \text{ et } u_1 \ge 0.3\n\end{cases}
$$
\n(11)

## Prolongement 2

On s'intéresse à un problème différent :

$$
\begin{cases} \min_{X} C'X \\ \text{ sous contrainte } AX \leq B \end{cases}
$$
 (12)

Une façon de résoudre ce problème est l'algorithme de Karmarkar<sup>[4](#page-2-0)</sup>. On optimise maintenant une fonction linéaire et non une fonction quadratique. Par conséquent, la solution est forcément sur un bord : des contraintes sont activées.

# Remarques .

Vous pouvez découvrir un autre exemple d'optimisation dynamique au travers de ce blog : Optimi-sation sous contraintes appliquée au calcul du report des voix<sup>[5](#page-2-1)</sup>.

<span id="page-2-0"></span><sup>4.</sup> [http://fr.wikipedia.org/wiki/Algorithme\\_de\\_Karmarkar](http://fr.wikipedia.org/wiki/Algorithme_de_Karmarkar)

<span id="page-2-1"></span><sup>5.</sup> [http://www.xavierdupre.fr/blog/2013-12-07\\_nojs.html](http://www.xavierdupre.fr/blog/2013-12-07_nojs.html)